$\ddot{\bullet}$  $\circ$  $\begin{array}{cccccccccc} \circ & \circ & \circ & \circ & \circ & \circ \end{array}$ 

 $\bullet$ 

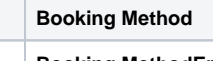

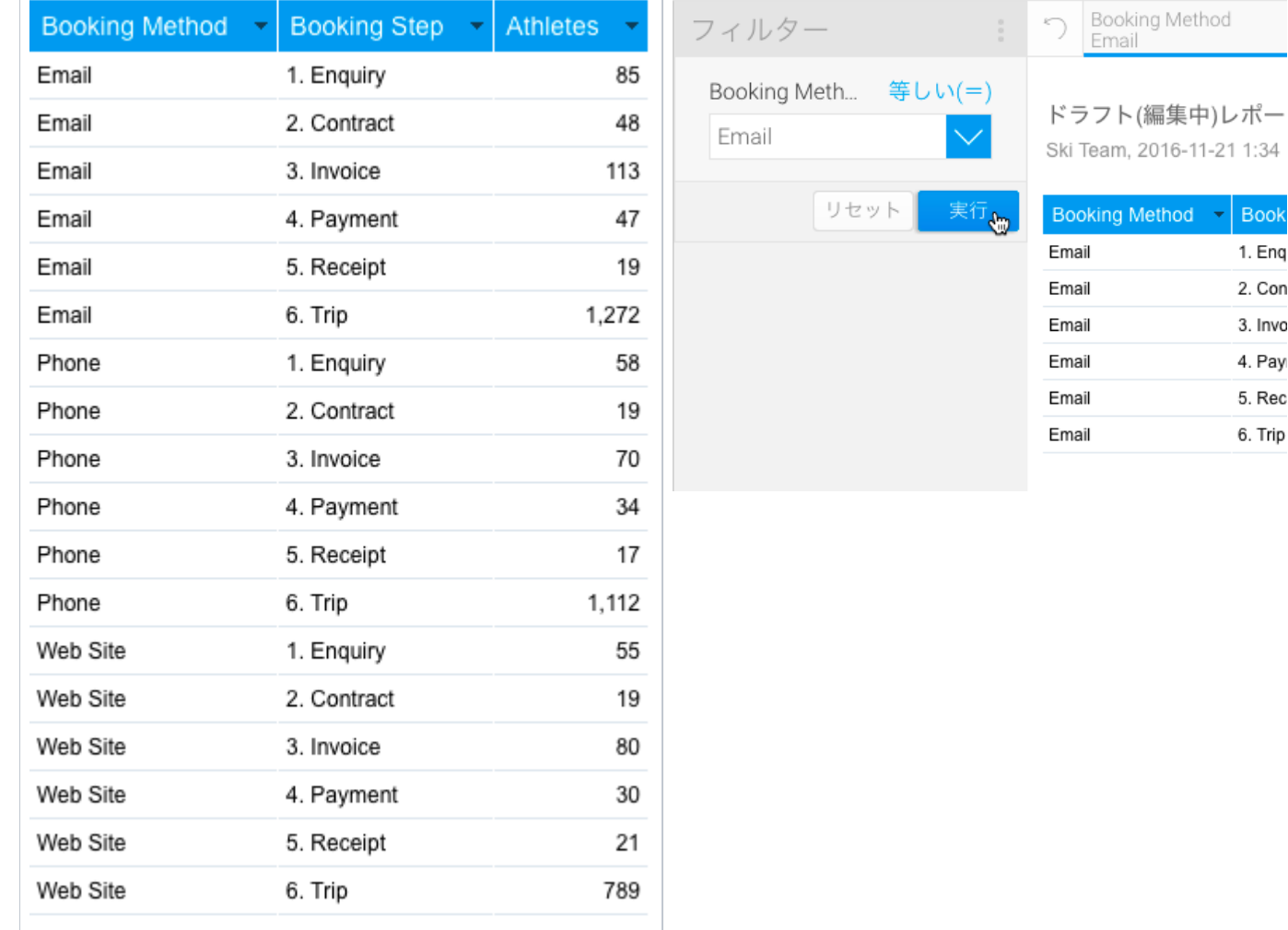

## Booking Method **Booking MethodEmail**

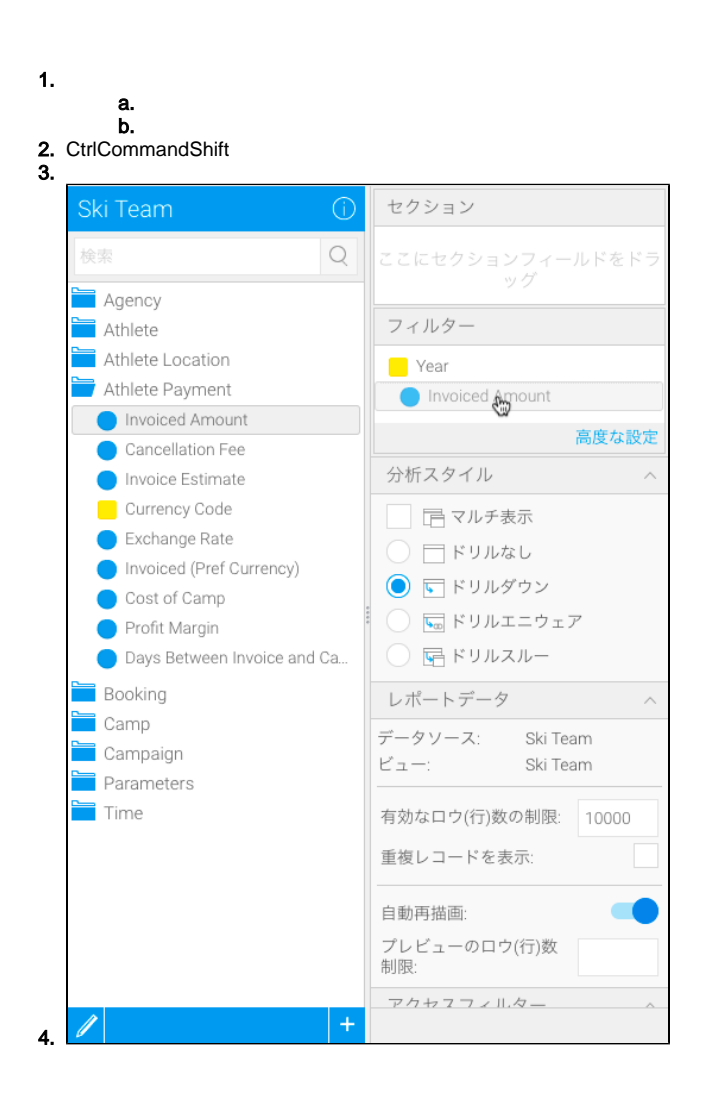

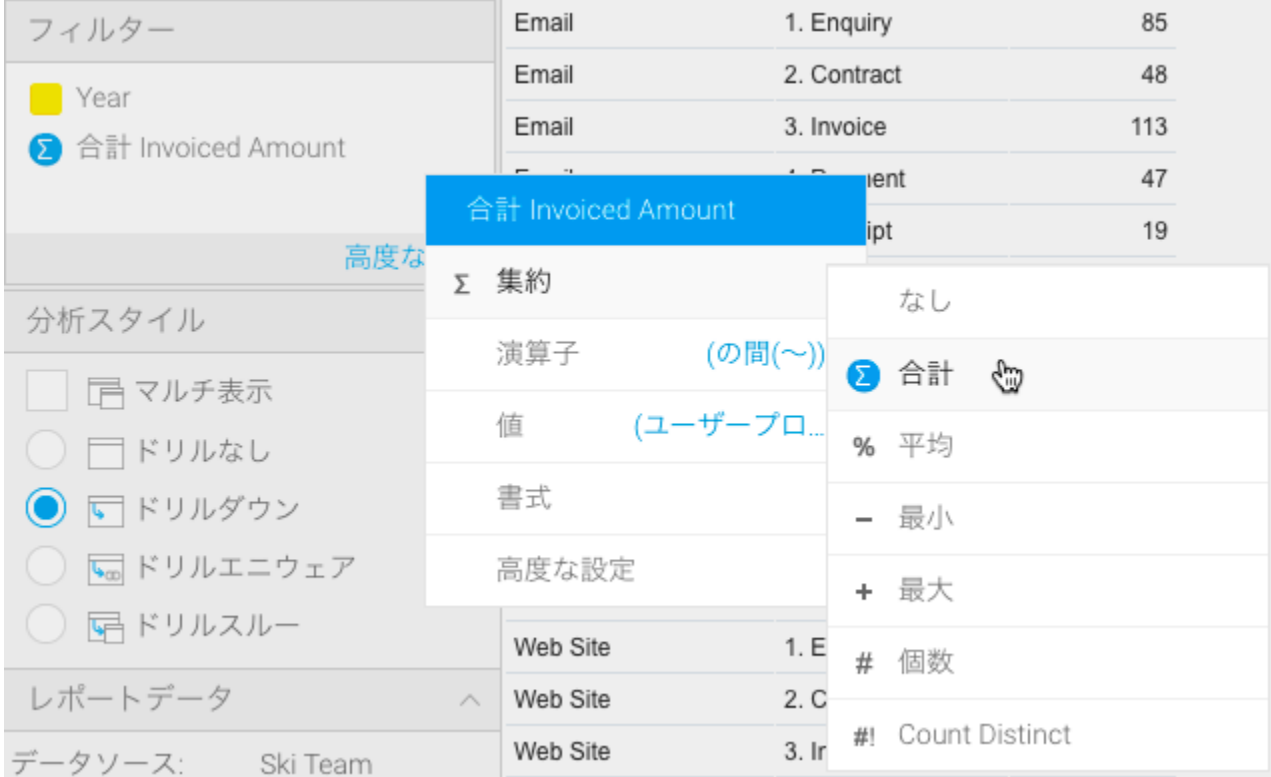

1. 2.

٧

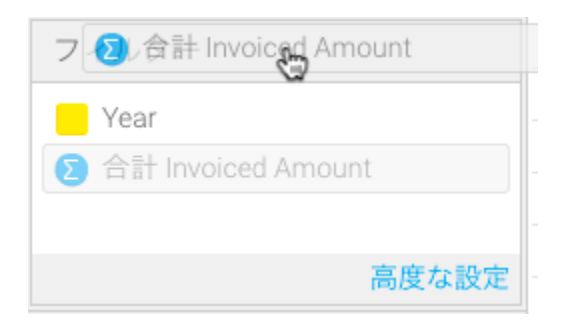

 $\overline{1}$